# **Grundwissen Mathematik 8. Klasse G9**

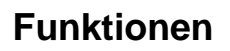

# **1. Begriffe**

Eine **Funktion** ist eine **eindeutige Zuordnung:** Jedem Wert aus der Definitionsmenge D wird genau ein Wert aus der Wertemenge W zugeordnet.

Ist f eine Funktion und sind x und y einander zugeordnete Werte, dann schreibt man kurz:

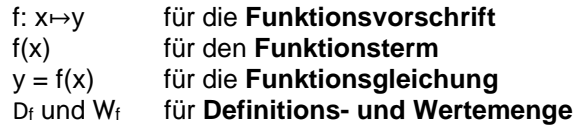

Die **Definitionsmenge** ist die Menge von Werten, die für x in die Funktion eingesetzt werden darf.

Die **maximale Definitionsmenge** ist die Menge von Wertne, die für x in die Funktion eingesetzt werden darf, ohne eine mathematische Rechenoperation zu verletzen.

Beispiel: f(x) =  $\frac{1}{x}$  $\frac{1}{x}$   $x = 0$   $y = x$   $D = Q \setminus \{0\}$ 

Die **Wertemenge** ist die Menge von Werten, die man erhält, wenn alle Werte aus der Definitionsmenge in die Funktion eingesetzt werden.

Funktionen können durch **Wertetabellen** und **Funktionsgraphen** veranschaulicht werden.

Schnittpunkt mit der y-Achse:  $x = 0 \Rightarrow y = f(0)$ bestimmt.

Der Schnittpunkt mit der x-Achse heißt **Nullstelle** von f, sie wird durch Auflösen der Gleichung f(x) = 0 nach x bestimmt.

## Für die **Schnittpunkte zweier Funktionen** gilt: f(x) = g(x). Zur Berechnung wird die Gleichung

 $f(x) = g(x)$  nach x aufgelöst. Dieser x-Wert wird zur Berechnung des y-Werts in eine der Funktionsgleichungen eingesetzt.

# **2. Direkte Proportionalität**

## **2.1. Direkte Proportionalität**

Wird dem Doppelten, Dreifach, ..., k-fachen einer Größe x das Doppelte, Dreifache, ..., k-fache einer Größe y zugeordnet, so sind x und y zueinander **(direkt) proportionale** Größen.

Schreibweise: x ~ y

Bei dieser Zuordnung gilt  $\frac{y}{x}$  $\frac{y}{y}$  = m mit festem m; die Wertepaare sind also **quotientengleich**.

## **Funktionsgleichung: y = mx**

m heißt Proportionalitätsfaktor.

Der Graph einer solchen direkten Proportionalität ist eine Ursprungsgerade mit Steigung m.

# **2.2. Indirekte Proportionalität**

Wird dem Doppelten, Dreifachen, ..., k-fachen einer Größe x die Hälfte, ein Drittel, ..., der k-te Teil einer Größe y zugeordnet, so sind x und y zueinander **indirekt proportionale** Größen.

Bei dieser Zuordnung gilt  $y \cdot x = a$  mit festem a; die Wertepaare sind also **produktgleich**.

⇒ Funktionsgleichung: y = <sup>a</sup>  $\frac{a}{x}$  (D = Q\{0})

Der Graph einer solchen indirekten Proportionalität ist eine Hyperbel.

# **3. Lineare Funktionen**

# **3.1. Begriffe**

Funktionsgleichung:

 $f(x) = mx + t$  mit m,  $t \in Q$  und  $D_f = Q$ .

Der Graph einer linearen Funktion ist eine **Gerade**, welche die y-Achse im Punkt T(0|t) schneidet. Man nennt daher **t** den **y-Achsenabschnitt** der Geraden.

## **m** ist die **Steigung** der Geraden.

Verläuft die Gerade durch die Punkte  $P(x_P|y_P)$  und  $Q(x_Q|y_Q)$ (mit  $x_P \neq x_Q$ ), so gilt für die Geradensteigung

$$
m = \frac{\Delta y}{\Delta x} = \frac{y_Q - y_P}{x_Q - x_P}
$$

Man unterscheidet:

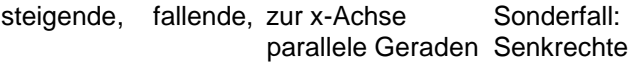

 $m > 0$   $m < 0$   $m = 0$  Gerade x=a

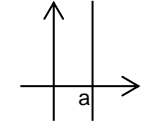

keine Funktion

# **3.2. Lineare Ungleichungen**

Wird eine Ungleichung beiderseits mit einem negativen Faktor multipliziert oder dividiert, muss das Ungleichheitszeichen umgedreht werden. Ansonsten handelt es sich nicht um eine Äquivalenzumformung.

Bsp: -2x< -6 | :(-2) x> 3 Lösungsmenge: L = ]3; [ oder L = {| > 3}

P Q  $\Delta x$  $\Delta y$ 

GYMNASIUM GILCHING

## **4. Lineare Gleichungssysteme**

Zwei lineare Gleichungen, die zwei Variablen enthalten, bilden ein lineares Gleichungssystem.

Bsp.: (I) 
$$
2x + y = 5
$$

(II)  $x - y = 1$ 

#### **4.1. Graphisches Lösungsverfahren:**

Zu jeder der beiden Gleichungen existieren unendlich viele Lösungen. Sie lassen sich durch Punkte des **Graphen** der entsprechenden linearen Funktion veranschaulichen.

Die **Koordinaten des Schnittpunkts S(xS|yS)** beider Graphen erfüllen als einzige beide Gleichungen. Sie bilden also zusammen die **Lösung des Gleichungssystems**, dessen Lösungsmenge  $L = \{(x_s, y_s)\}\$ ist.

Für obiges Beispiel ist  $L = \{(2, 1)\}.$ 

Ein lineares Gleichungssystem kann keine, genau eine oder unendlich viele Lösungen besitzen, je nachdem, ob die zugehörigen Geraden parallel sind, einen Schnittpunkt haben oder identisch sind.

#### **4.2. Gleichsetzungsverfahren**

Bsp.: (I)  $2x + y = 5$  (II)  $x - y = 1$ 

- Auflösen beider Gleichungen nach derselben Variablen:

(I)  $y = 5 - 2x$  (II)  $y = x - 1$ 

- Gleichsetzen der beiden neuen rechten Seiten:

 $5 - 2x = x - 1$ 

- Lösen der so entstandenen Gleichung, die nun nur noch eine Variable enthält: x = 2
- Einsetzen der Lösung in eine der beiden Gleichungen und Ermitteln der anderen Variablen: z.B. (II)  $y = 2 - 1 = 1$
- Angeben der Lösungsmenge:  $L = \{(2, 1)\}\$

#### **4.3. Einsetzverfahren**

Bsp.: (I)  $2x + y = 5$  (II)  $x - y = 1$ 

- Auflösen einer der Gleichungen nach einer Variablen: z.B. (I)  $y = 5 - 2x$
- Einsetzen des gefundenen Terms in die andere
- Gleichung: in (II)  $x (5 2x) = 1$
- Lösen der so entstandenen Gleichung, die nun nur noch eine Variable enthält:
- $x 5 + 2x = 1$  =>  $x = 2$
- Einsetzen der Lösung in eine der beiden Gleichungen und Ermitteln der anderen Variablen: z.B. in (II)  $2 - y = 1$  => y = 1
- Angeben der Lösungsmenge:  $L = \{(2, 1)\}\$

## **4.4. Additionsverfahren**

Bsp.: (I)  $4x - 5y = 0$  (II)  $7x - 9y = 1$ Multiplizieren einer oder beider Gleichungen, so dass bei der Addition der so entstehenden Gleichungen eine Variable eliminiert wird: (I)  $4x - 5y = 0$  | ∙7 (II)  $7x - 9y = 1$  | ⋅  $(-4)$ <br>  $28x - 35y = 0$   $-28x + 36y = -4$  $-28x + 36y = -4$ 

- Addition der multiplizierten Gleichungen:  $(I) + (II)$  28x – 35y + (– 28x + 36y) = 0 + (– 4)
- Lösung der entstandenen Gleichung mit nur einer Variablen:  $y = -4$
- Einsetzen der Lösung in eine der beiden Gleichungen und ermitteln der anderen Variablen: z.B. in (I)  $4x - 5 \cdot (-4) = 0$  =>  $x = -5$
- Angeben der Lösungsmenge:  $L = \{(-5, -4)\}$

## **4.5. Probe**

Ermittelte x- und y-Werte müssen in **beide** Gleichungen eingesetzt werden.

Bsp: (I) 
$$
4x - 5y = 0
$$
  
\n(II)  $7x - 9y = 1$   
\n $mit L = \{(-5, -4)\}$ 

(I)  $4 \cdot (-5) - 5 \cdot (-4) = -20 + 20 = 0$ (II)  $7 \cdot (-5) - 9 \cdot (-4) = -35 + 36 = 1$ 

## **5. Gebrochen rationale Funktionen**

#### **5.1. Gebrochen-rationale Funktionen**

Die Funktionsterme gebrochen-rationaler Funktionen enthalten im Nenner die unabhängige Variable x.

Für diejenigen x-Werte, für die der Nenner Null wird, ist die Funktion **nicht definiert**.

Einfache Beispiele von gebrochen-rationalen Funktionen sind Funktionen der Form f(x) =  $\frac{a}{x}$  $\frac{a}{x-b} + c$ (mit  $D = Q(\{b\})$ .

Ihre Graphen sind **Hyperbeln**.

Bei Funktionen dieser Form gibt es eine senkrechte Asymptote  $x = b$  und eine waagrechte Asymptote  $y = c$ .

Eine Asymptote ist eine Gerade (allgemein Kurve), an die sich der Funktionsgraph beliebig nah annähert ohne diese jemals zu berühren/schneiden.

Die indirekte Proportionalität ist ein Sonderfall der gebrochen-rationalen Funktionen.

## **5.2. Potenzen mit ganzzahligen Exponenten**

Der Ausdruck **a <sup>n</sup>** heißt **Potenz**.

Hierbei ist a die **Basis** und n der **Exponent**.

Es gilt

\n
$$
a^{0} = 1
$$
\nfür a \neq 0

\n
$$
a^{-n} = \frac{1}{a^{n}}
$$
\nfür a \neq 0

\nund

\n
$$
n \in \mathbb{N}
$$

### **Gesetze:**

Multiplizieren:  $n \cdot b^n = (a \cdot b)^n$ 

 $a^n \cdot b^n = (a \cdot b)^n$   $a^n \cdot b^n = (a \cdot b)^n$ 

Dividieren:

 $a^m : a^n = a^{m-n}$ ,  $a \ne 0$   $a^n : b^n = (a:b)^n$ ,  $b \ne 0$ 

Potenzieren:

$$
\left(a^m\right)^n=a^{m\cdot n}
$$

#### **Rechenreihenfolge**

Klammer vor Potenz vor Punkt vor Strich

# **Geometrie**

## **6. Berechnungen am Kreis**

## **6.1. Der Kreisumfang**

Kreiszahl:  $\pi \approx 3.14$ 

Umfang u und Radius r eines Kreises sind direkt proportional zueinander:

 $\sqrt{u} = 2 \cdot r \cdot \pi$  bzw. u = d  $\cdot \pi$ 

(d: Durchmesser, denn d =  $2 \cdot r$ )

## **6.2. Die Kreisfläche**

 $A = r^2 \cdot \pi$ 

Verdreifacht man zum Beispiel den Radius eines Kreises, so verneunfacht sich der Flächeninhalt.

## **6.3 Das Volumen von Prismen**

Für das Volumen V eines Prismas mit der Grundfläche G und der Höhe h gilt allgemein:

 $V = G \cdot h$ 

Weiterhin gilt dies auch für einen Zylinder mit der Höhe h. Die Grundfläche G wird dann mit Hilfe der Flächenformel des Kreises berechnet (siehe 6.2)

## **Stochastik**

## **7. Zufall und Wahrscheinlichkeit**

Ein **Zufallsexperiment** ist ein Experiment, bei dem verschiedene Ergebnisse möglich sind.

Die Menge  $\Omega$  aller Ergebnisse nennt man **Ergebnisraum**.

Ein **Ereignis** ist eine Zusammenfassung von Ergebnissen.

Sind alle Ergebnisse eines Zufallsexperiments gleich wahrscheinlich, spricht man von einem **Laplace-Experiment**.

Beispiele: Münzwurf mit einer Laplace-Münze, Würfeln mit einem Laplace-Würfel.

Bei einem Laplace-Experiment kann man die **Wahrscheinlichkeit für ein Ereignis A** berechnen:

$$
P(A) = \frac{Anzahl der für A günstigen Ergebnisse}{Anzahl aller möglichen Ergebnisse} = \frac{|A|}{|\Omega|}
$$

## **Zählprinzip**:

Bei einem mehrstufigen Zufallsexperiment erhält man die Anzahl aller möglichen Ergebnisse, indem man die Anzahl der Möglichkeiten der einzelnen Stufen miteinander multipliziert.

#### Beispiel:

Zweifaches Ziehen mit Zurücklegen aus einer Urne mit anfangs 3 unterscheidbaren Kugeln (rot, blau, schwarz), mit Beachtung der Reihenfolge:

 $|\Omega| = 3 \cdot 3$ 

## **Baumdiagramm**:

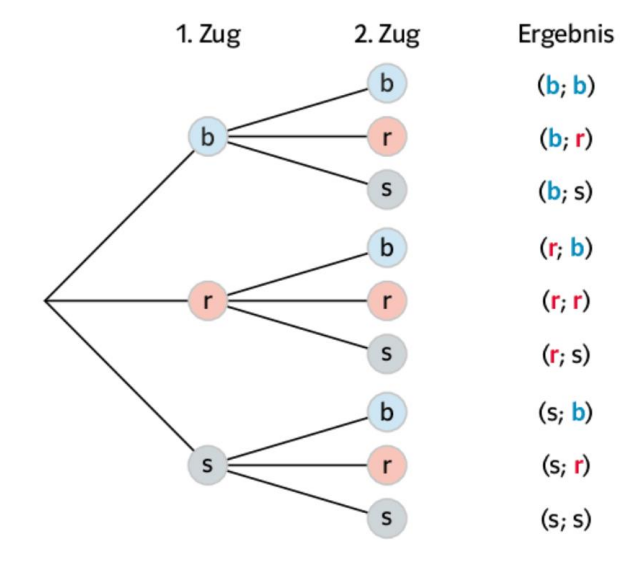